# **Listas em alocação encadeada**

Programação II – Engenharia de Telecomunicações

#### Prof. Emerson Ribeiro de Mello <mello@ifsc.edu.br>

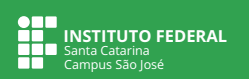

### **Licenciamento**

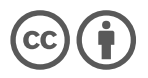

Slides licenciados sob [Creative Commons "Atribuição 4.0 Internacional"](https://creativecommons.org/licenses/by/4.0/deed.pt_BR)

### **Listas lineares em alocação encadeada** *Linked list*

- Estrutura linear com **alocação dinâmica** (*heap memory*) Em C é necessário fazer uso de malloc ou calloc
- Nós não precisam estar em posições contíguas da memória (*stack memory*)
- Operações de **inserção e exclusão mais eficientes** se comparadas com vetores

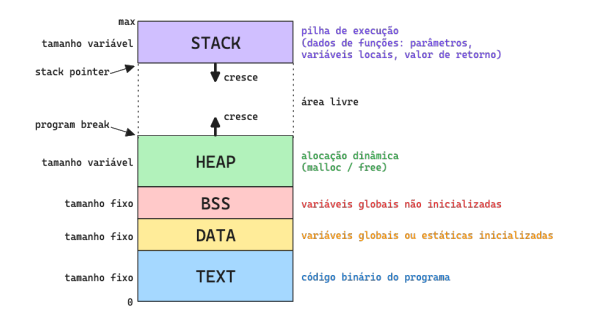

# **Listas lineares em alocação encadeada**

**Exemplos de uso em sistemas computacionais**

- $\blacksquare$  Filas, pilhas, árvores e grafos
- Caminhos em uma rede de computadores
- Gerenciamento de memória, escalonamento de processos e sistemas de arquivos
- Lista de músicas em um reprodutor de mídia
- Lista de *links* na navegação em páginas HTML

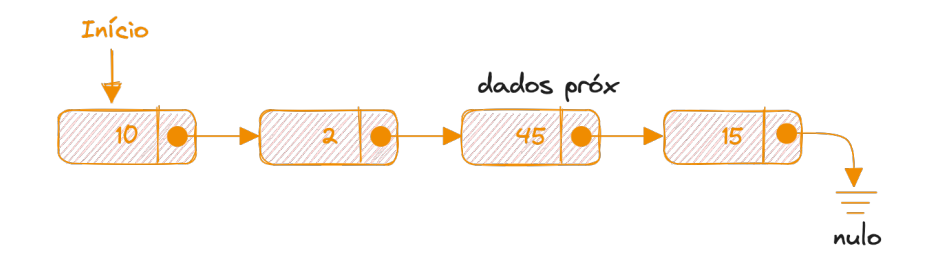

- **Cada nó** é composto por uma **área de dados** e por um **ponteiro que aponta para** o endereço de memória do **próximo nó**
- $\blacksquare$  A partir de um nó só é possível ir para o próximo
- É necessário ter um ponteiro para o primeiro nó (**início**)

# **Operações de inserção e remoção**

#### **Lista encadeada não ordenada**

- Pode inserir onde está apontando o ponteiro início
- Ao remover, só precisa atualizar os ponteiros. Não há deslocamento

#### **Lista encadeada ordenada**

- Ao inserir, só precisa atualizar os ponteiros. Não há deslocamento
- Ao remover, só precisa atualizar os ponteiros. Não há deslocamento

- Para inserir ou remover é necessário buscar pelo elemento
- A **inserção** e **remoção** tem complexidade O(1),
- $\blacksquare$  A **busca** tem complexidade  $\Theta(n)$  no pior caso

Inserção de um novo nó - complexidade  $O(1)$ 

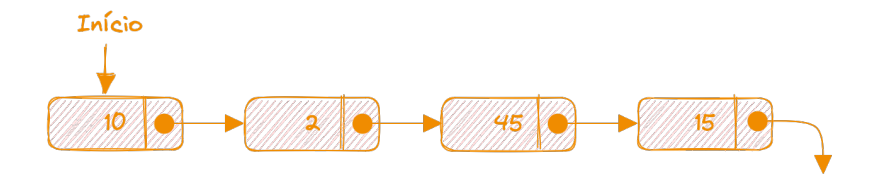

Inserção de um novo nó - complexidade  $O(1)$ 

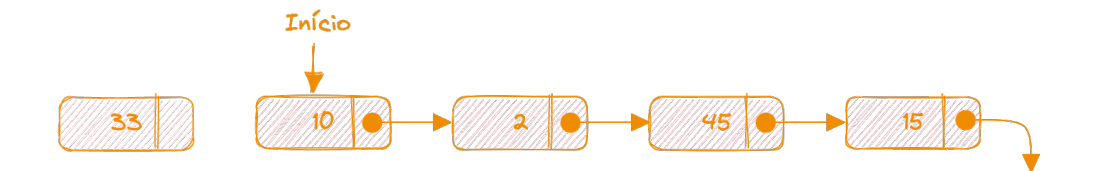

Inserção de um novo nó - complexidade  $O(1)$ 

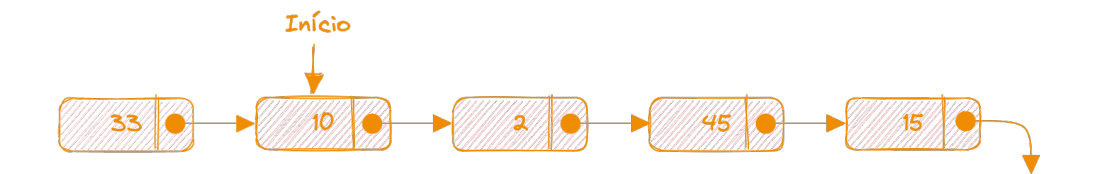

```
Inserção de um novo nó - complexidade O(1)
```
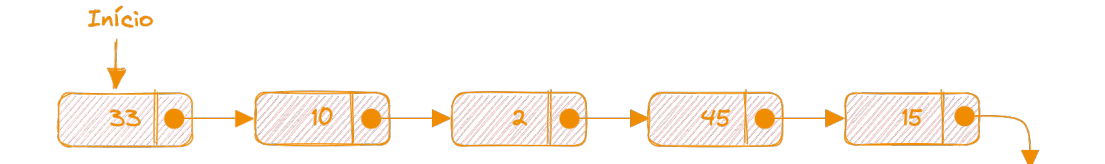

**Inserção de um novo nó – complexidade** O(1) **+ complexidade da busca** O(n)

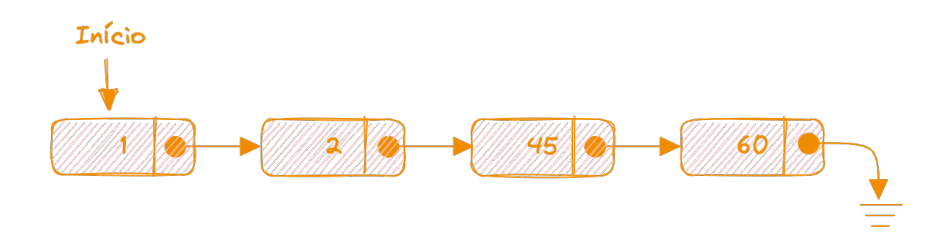

#### ■ O dado de cada nó indica a ordem do nó na lista

**Inserção de um novo nó – complexidade** O(1) **+ complexidade da busca** O(n)

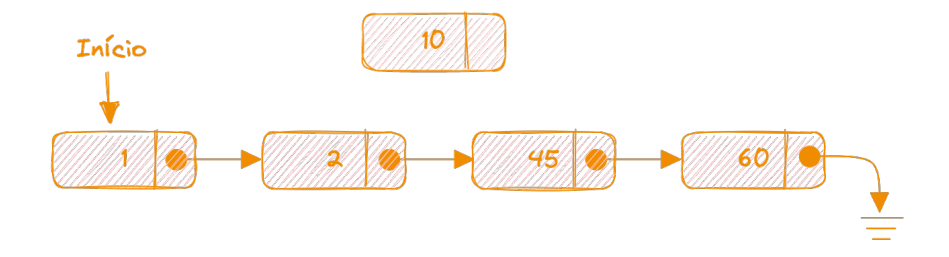

#### ■ O dado de cada nó indica a ordem do nó na lista

**Inserção de um novo nó – complexidade** O(1) **+ complexidade da busca** O(n)

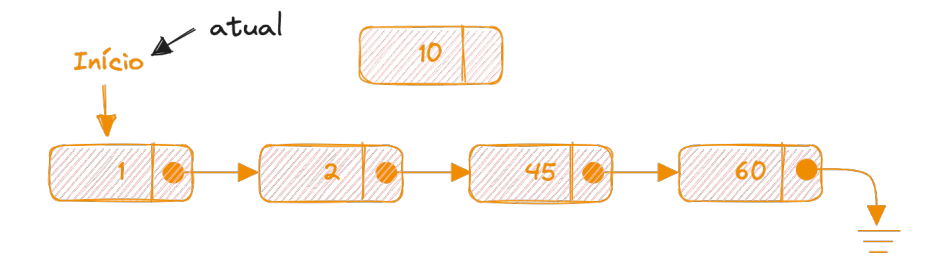

#### O dado de cada nó indica a ordem do nó na lista

**Inserção de um novo nó – complexidade** O(1) **+ complexidade da busca** O(n)

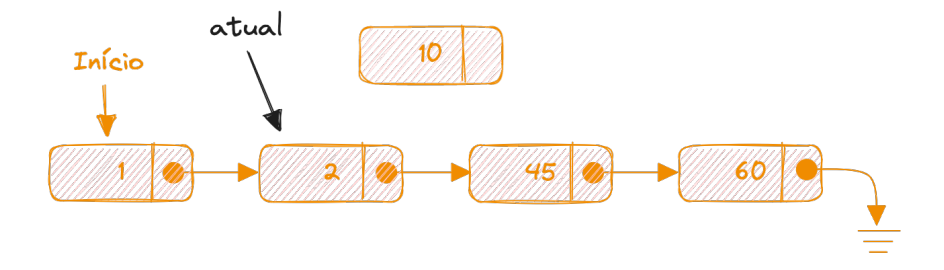

#### ■ O dado de cada nó indica a ordem do nó na lista

**Inserção de um novo nó – complexidade** O(1) **+ complexidade da busca** O(n)

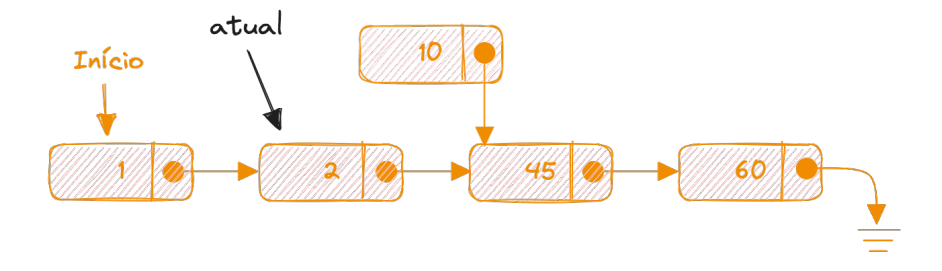

#### O dado de cada nó indica a ordem do nó na lista

**Inserção de um novo nó – complexidade** O(1) **+ complexidade da busca** O(n)

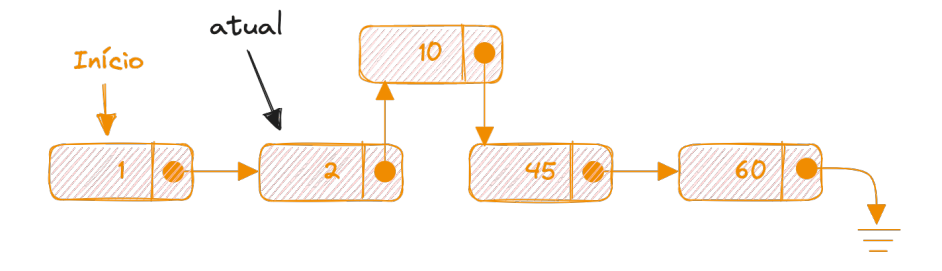

#### O dado de cada nó indica a ordem do nó na lista

# **Fila e pilha por meio de lista encadeada**

**Fila**

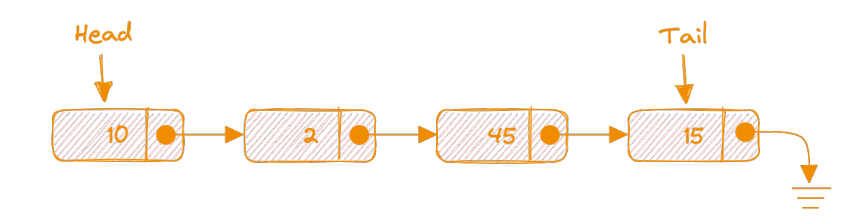

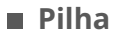

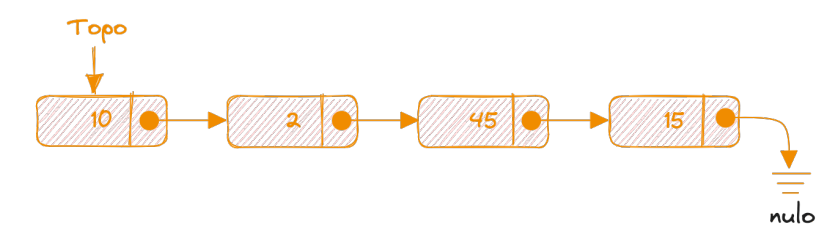

# **Lista duplamente encadeada**

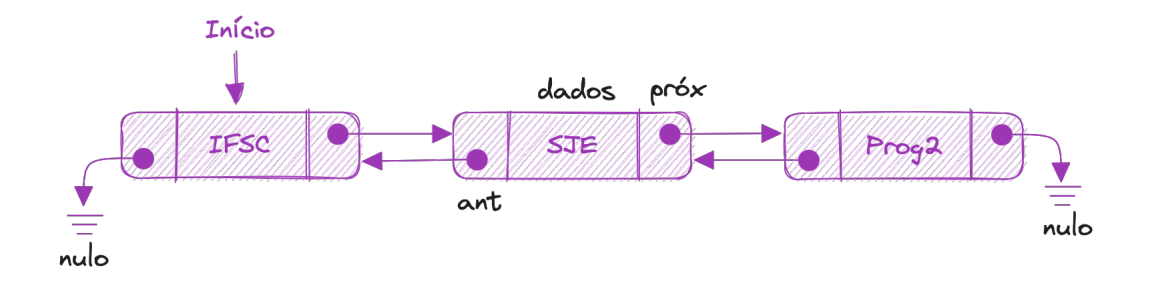

- Cada nó é composto por uma **área de dados** e por **dois ponteiros** que apontam para os endereços de memória do nó anterior e do próximo nó
- A partir de um nó é possível ir navegar para o próximo ou para o anterior

### **Lista circular encadeada**

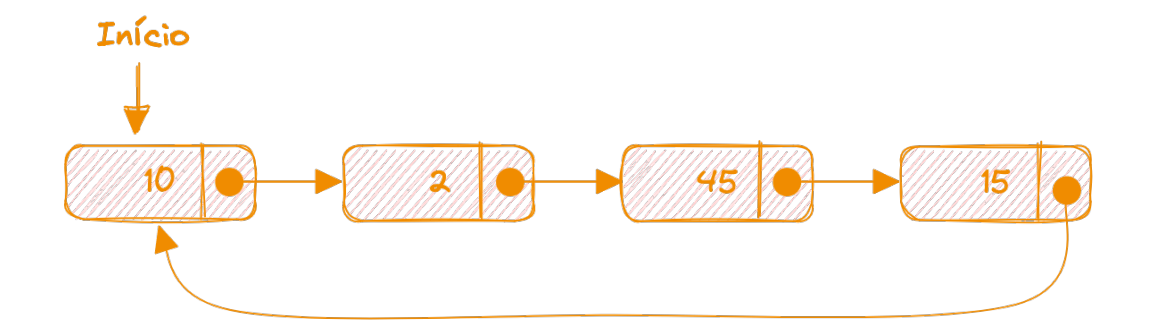

# **Lista circular duplamente encadeada**

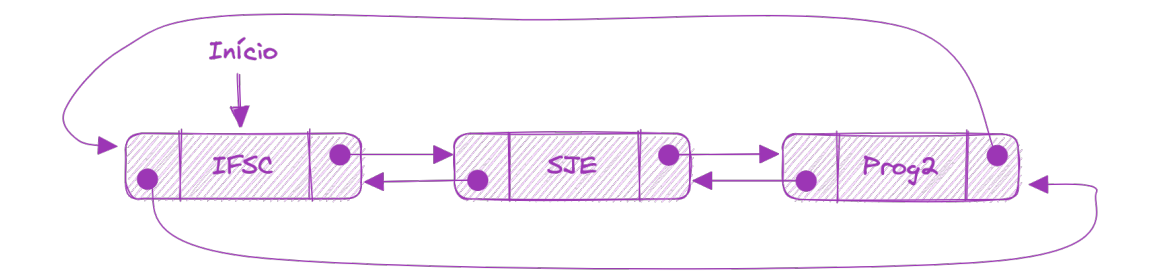

# **Implementação de lista encadeada na linguagem C**

```
typedef struct no{
    int dado;
    struct no∗ proximo;
\hbar no t;
// inserir novo nó. O parâmetro inicio é um ponteiro para
      um ponteiro de no_t
void adicionar(no_t∗∗ inicio, int dado){
    no t* novo = (no t*) malloc(sizeof (no t));
    novo−>dado = dado;
    novo−>proximo = ∗inicio;
    ∗inicio = novo;
}
// buscar por dados
no_t∗ buscar(no_t∗ inicio, int dado){
    \prime\prime ...
}
```
 $\overline{\mathbf{\theta}}$ 

```
bool remover(no_t∗∗ inicio, int dado){
    no_t∗ atual = ∗inicio;
    no_t∗ anterior = NULL;
    while(atual != NULL)if (atual−>dado == dado){
            if (anterior == NULL) {
                 ∗inicio = atual−>proximo;
            \frac{1}{2} else \frac{1}{2}anterior−>proximo = atual−>proximo;
             }
            free(atual);
            return true;
        }
        anterior = atual;
        atual = atual−>proximo;
    }
    return false;
}
```
Em C, ao remover um nó, garanta que não resultará em vazamento de memória (*memory leak*)

# **Implementação de lista encadeada na linguagem C**

}

```
void destruir(no_t∗∗ inicio){
   no_t∗ atual = ∗inicio;
   no_t∗ prox;
   while(atual != NULL){
        prox = atual−>proximo;
       free(atual);
        atual = prox:
    }
   ∗inicio = NULL;
}
```

```
int main(){
   // inicio precisa ser um ponteiro
   no_t∗ inicio = NULL;
   // adicionando
   adicionar(&inicio, 1);
   adicionar(&inicio, 2);
   adicionar(&inicio, 3);
   // removendo
   remover(&inicio, 2);
   // listando
   no_t∗ atual = inicio;
   while(atual != NULL){
       printf("%d ", atual−>dado);
       atual = atual−>proximo;
    }
   destruir(&inicio);
   return 0;
```
# **Listas de alocação sequencial** *vs* **Listas encadeadas**

#### **Arranjos**

- Inserção e remoção são custosas
- Acesso aleatório (busca pelo índice) com tempo constante
- Simples de ordenar
- Tamanho fixo

#### **Listas encadeadas**

- Inserção e remoção são simples
- Busca é custosa (linear)
- Custoso para ordenar
- Tamanho dinâmico

## **Exercício 1**

- Evolua a biblioteca libprg, criada por você na aula de lista de sequencial, para ofertar as seguintes estruturas de dados (para armazenar números inteiros):
	- a. Lista circular encadeada (não ordenada e ordenada)
	- b. Lista circular duplamente encadeada (não ordenada e ordenada)
	- c. Fila representada em uma lista encadeada
	- d. Pilha representada em uma lista encadeada
- As definições das funções devem ser feitas obrigatoriamente no arquivo de cabeçalho libprg.h
- As implementações das funções obrigatoriamente no arquivo com o nome lista\_encadeada.c

### **Exercício 2**

- Crie um projeto com CMake de uma aplicação em C que dependa da biblioteca libprg, criada no exercício anterior
	- Faça uso do FetchContent no CMake para baixar a dependência
- Faça um menu interativo que permita ao usuário executar as seguintes operações
	- 1 Criar qualquer uma das estruturas de dados do exercício anterior
	- 2 Inserir elemento na estrutura de dados
	- 3 Remover elemento da estrutura de dados
	- 4 Buscar por um elemento

### **Referências**

F CORMEN, Thomas H. et al. **Algoritmos: teoria e prática**. LTC, 2012. Disponível em: <<https://app.minhabiblioteca.com.br/reader/books/9788595158092>>.